Photoshop 2021 (Version 22.4) Crack Mega Activation Code Download [Win/Mac]

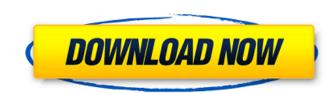

Sketching, Digital Painting, and Photo Retouching Photoshop's earliest versions were designed to allow individuals and small businesses to quickly and easily make basic alterations to their raster images, such as adjusting colours, adding text, and clipping unwanted areas. Although Photoshop does not add layers or sophisticated effects as some competing image editing programs do, there's still a basic layer hierarchy within each file, which makes it simple to change the order of individual elements. Additionally, Photoshop supports transparency, which means that elements layered on top can be transparent and elements layered beneath can be opaque. That feature, along with other modifications like the Crop tool, allows users to compose an image as they might with other drawing tools. The program's core features made it an instant hit. It was adopted by professionals such as newspapers, magazine publishers, and stock photo companies, and it became one of the best-selling programs in history. Rapid growth and increasing market share motivated Adobe to release Photoshop 4.0 in June 1993. Version 5.0 arrived in 1996, and Version 6.0 was released in 2004. Some designers have noted that Photoshop made it easier for people to try their hand at creating their own images. Adobe has replaced Photoshop's core graphics and photo editing features with Fireworks and Elements, but the company retains Photoshop Elements for web designers and other professionals. Training Photoshop has a huge selection of tutorials available online, but a number of products offer in-depth training programs. Photoshop-CS6 - Course This comprehensive guide to Photoshop CS6 includes how to use the program's powerful tools for photographers, designers, illustrators, fashion illustrators, and graphic artists. It's designed for users who already know how to use Adobe applications and want to start using Photoshop. Works with Photoshop CS5, CS5.5, CS6 and CC. With this course, you will learn how to use the powerful tools that come with Photoshop to create and alter your digital images, layering techniques, the basic tools, tips for creating photo-ready files, working with layers, and much more. This course is taught by industry veteran Sean McDermott, the lead instructor of Photoshop and Fireworks. Learn the basics of layer editing, the Pixelmator Tutorial Builder, accessing and using filters, creating and using actions, and working with masks and a host of other techniques that are critical to a career in

Photoshop 2021 (Version 22.4)

However, with the introduction of several major features, the need for using a piece of software can become greater. Each feature has a purpose and provides its user with a new and improved outlook for his or her work, which will definitely create a new dimension in image editing. The features of Photoshop Elements are as follows: 1. Layer Masks The first feature of this software that you need to understand is the introduction of layer masks. Photoshop has come a long way since its introduction but you probably never realized how powerful it really is. The original Photoshop was capable of only enhancing contrast, adjusting brightness and contrast, and applying color-fill effects. Well, Photoshop Elements has brought a complete change in the way an image looks. It is capable of applying different blending effects on a single layer. The way the layer mask works is that an image is resized to a particular ratio and converted into a layer. Then, the layers are arranged, and the layer mask is set to black. Then, a rectangular selection is created inside the layer mask, and the mask is filled with white. This will clearly show the selection made inside the layer mask. This way, you can see that parts of the image are completely hidden. This feature has increased the graphic, visual, and creative capabilities of Photoshop. You can also understand that the masking is an essential feature. It is a must for any image editor to master. As the learning curve may be long, you can always ask a professional graphic designer for help. 2. Smart Objects This is a neat feature that is introduced by Photoshop Elements. It has made life simpler for the user. Smart Objects enable you to resize, and isolate from other layers. You also get to enhance and edit any part of the image. Smart

Objects are an essential and necessary tool for editing your images. 3. Adjustment Layers This is an advanced version of layer masks. It is a powerful tool for editing your images. This feature comes with the famous five option adjustments: brightness, contrast, sharpen, saturation, and hue. These are important tools in any image editing software. You can never deny the fact that image contrast, brightness, sharpness, and saturation are always important for enhancing the user's experience. However, if the tools are being used by the professional user, then the adjustment layer becomes important. 4. Content Aware This is a681f4349e

Adobe Photoshop Cloud Adobe Photoshop Cloud is the best resource to get access to your Photoshop files from any computer. Cloud also allows you to work on your files and work on the entire project simultaneously. If you've ever worked on a project and then been forced to abandon it halfway through because you needed to start a new project, you'll be glad to know that you don't have to restart from scratch! Brush Tool Basics A simple paintbrush is a great tool for digital painting, but there are a lot of different brushes available, each with its own unique characteristics, right down to size and shape. From basic lines and circles to cool, realistic textures, you can paint with a brush in Photoshop in a variety of ways. The first thing you'll need to do is open a new, blank canvas in Photoshop. The easiest way to do this is to go to the top of the Photoshop window and click the canvas icon (it looks like a red circle with a dashed line). Now choose a brush, brush size, and amount of pressure on your mouse. You can paint with a small brush size and soft pressure, or paint with a larger brush and harder pressure. Brush type determines how it paints—soft edges let the brush blend colors together, whereas hard edges isolate a small area. You can also type in a unique tag to identify the particular brush. Once you've done this, press the keyboard shortcut Command + D to make the new brush a selection. After that, you can use it as a mask to paint on any area of your image. Painting with the Brush Tool There are seven basic steps in painting with the brush tool: 1. Choose a color to paint with 2. Select a brush type (such as a soft-edged brush) 3. Choose the size of the brush 4. Choose the amount of pressure your mouse is pressed against the pad 5. Choose a color for painting 6. Release the mouse and see the result 7. Continue using the brush 1. Choose a color to paint with You can choose your paint color by clicking on the new brush. This is easier than dragging a color from the color palette up to the new brush. Click to the left of your brush to bring up a menu of available brush colors. Choose one, then press the keyboard shortcut Command + A to make the brush active and paint with it. Click Command + D to convert the brush into

What's New In Photoshop 2021 (Version 22.4)?

Q: SQL: First record vs last record vs last row vs last record in a group I have a MySQL database which is used in a sports league to process points, but also used for a bit of a manager tool, too. I am trying to find a way to get the last event record in the current time frame (e.g. today, or last day of week), last record in the history (with the first record being the most recent one), last record in a group of records (e.g. today) records should be in a group, but all records of the last day of a week should be in one group), etc. Current Status Here is an example of my current status: You can see that there are 3 events in today, 8 in last week and 2 in the next month. Each of these groups of records is ordered by event number. I want the last event record of a day, as well as one of the last records of a day. And I need to get that for each day. I want to order them chronologically by event number and then by time. The time can be between 11:30, 17:00, 22:00, 00:00 etc. Ideas I have looked at these questions: SQL order records by field and get top-n results SQL order by one field, then by another and group SQL: get latest row for each day, grouped by day? SQL: Get last record for each day and believe it or not, I haven't been able to find a solution that works for me yet. A: The easiest way is to use window functions. Here is the example query: select day, day\_num, event\_num, max(event\_time) over (partition by day) as max\_event\_time, max(event\_time) over (partition) by day\_num, day) as max\_day\_time, max(event\_time) over (partition by day, day\_num order by event\_time desc) as max\_grouped\_time from (select day, day\_num, event\_num, event\_time, row\_number() over (partition by day\_num order by day desc)

System Requirements For Photoshop 2021 (Version 22.4):

## Minimum: OS: Windows 10 CPU: 2.7 GHz i5 Memory: 8 GB RAM Graphics: NVIDIA GTX 660/AMD Radeon HD 7970 DirectX: Version 11 Network: Broadband Internet connection Recommended: Memory: 16 GB RAM Features:

http://www.hony.nl/?p=71772 https://egyptlighttours.com/wp-content/uploads/2022/06/spirver.pdf http://fixforpc.ru/photoshop-cs5-keygen-crack-serial-key-free-download-win-mac-2022-latest/ https://unamath.com/blog/index.php?entryid=3304 https://check-list-demenagement.fr/wp-content/uploads/2022/06/Photoshop\_CS4\_Crack\_Serial\_Number\_With\_Product\_Key.pdf https://jasaborsumurjakarta.com/?p=17847 https://www.brookfieldct.gov/sites/g/files/vyhlif341/f/styles/news\_image\_teaser/public/news/liz\_monahan.pdf https://www.techclipse.com/photoshop-cc-2015-version-16/ http://prabhatevents.com/photoshop-cc-2015-version-18-activation-with-license-key-download-mac-win-latest/ https://mandarinrecruitment.com/system/files/webform/elmquin849.pdf https://frameofmindink.com/wp-content/uploads/2022/06/marurzu.pdf https://templobiblicoprovidence.org/adobe-photoshop-cc-2015-version-17-patch-full-version-keygen/ https://wilsonvillecommunitysharing.org/adobe-photoshop-cc-2015-version-17-3264bit-2022/ https://warm-plains-67159.herokuapp.com/Adobe Photoshop 2022 Version 2302.pdf https://natepute.com/advert/photoshop-2020-version-21-for-windows-updated-2022-2/ https://floating-shelf-57477.herokuapp.com/nikecha.pdf https://halalholidayplatform.com/wp-content/uploads/2022/06/Adobe\_Photoshop\_2021\_Version\_2242.pdf https://paydayplus.net/system/files/webform/fidtale106.pdf http://rrinews.co/30/uncategorized/krisday/adobe-photoshop-2020-keygen-crack-serial-key-mac-win/ http://logottica.com/?p=10800